# МІНІСТЕРСТВО ОСВІТИ І НАУКИ УКРАЇНИ ОДЕСЬКИЙ ДЕРЖАВНИЙ ЕКОЛОГІЧНИЙ УНІВЕРСИТЕТ

#### МЕТОДИЧНІ ВКАЗІВКИ

до проведения практичних занять з дисципліни "Системи технологій"

для студентів денної та заочної форм навчання

Спеціальність 073 «Менеджмент», 281 «Публічне управління та

адміністрування»

Рівень вишої освіти - бакалавр

#### "Затверджено"

на засіданні групи забезпечення спеціальності 073 «Менеджмент» Протокол № 3 від 30 жовтня 2023 р. Голова групи Семей Павленко О.П.

#### "Затверджено"

на засіданні групи забезпечения спеціальності 281 «Публічне управління та адміністрування» Протокол № 3 від 30 жовтня 2023 р.<br>Голова групи (сил Головіна О.І.

#### "Затверджено"

на засіданні кафедри публічного управління та менеджменту природоохоронної діяльності Протокол № 4 від 16 жовтня 2023 р. Зан. кафедри *Gulasnehko* О.П.

Одеса 2023

# МІНІСТЕРСТВО ОСВІТИ І НАУКИ УКРАЇНИ ОДЕСЬКИЙ ДЕРЖАВНИЙ ЕКОЛОГІЧНИЙ УНІВЕРСИТЕТ

# **МЕТОДИЧНІ ВКАЗІВКИ**

**до проведення практичних занять з дисципліни "Системи технологій "** 

# **для студентів денної та заочної форм навчання**

**Спеціальність 073 «Менеджмент», 281 «Публічне управління та**

# **адміністрування»**

# **Рівень вищої освіти - бакалавр**

# "**Затверджено"**

на засіданні групи забезпечення спеціальності 073 «Менеджмент» Протокол №\_3\_від\_30 жовтня\_2023 р.

# "**Затверджено"**

на засіданні групи забезпечення спеціальності 281 «Публічне управління та адміністрування» Протокол № 3 від 30 жовтня 2023 р.

Методичні вказівки до проведення практичних занять з дисципліни «Системи технологій» для студентів денної та заочної форм навчання за спеціальністю 073 «Менеджмент» та 281 «Публічне управління та адміністрування» (рівень вищої освіти - бакалавр) / Укладач: к.е.н., доц. Колонтай С. М. Одеса: ОДЕКУ, 2023. 27 с.

# **ЗМІСТ**

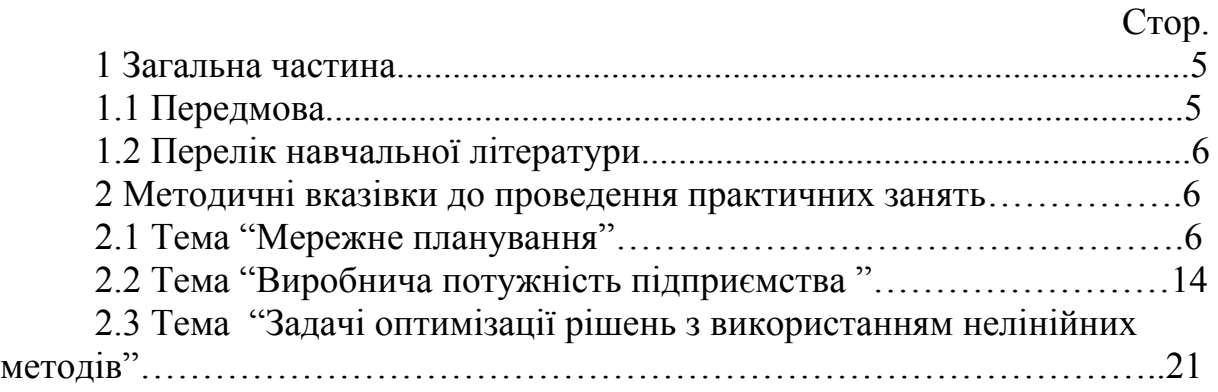

#### **1 Загальна частина**

#### **1.1 Передмова**

*Системи технологій* **-** навчальна дисципліна, що входить до обов'язкової частини освітньо-професійної програми за кваліфікаційним рівнем бакалавр, спеціальності 073 «Менеджмент» та 281 "Публічне управління та адміністрування".

*Мета вивчення навчальної дисципліни* - формування знань і навичок з аналізу технологічних процесів економіки та пріоритетних напрямів їх розвитку.

*Основні задачі дисципліни* **–** ознайомлення студентів з принципами та методами побудови технологічних процесів, які передбачають повне або найбільш можливе використання сировини, найменші витрати енергії на виготовлення продукту, найкраще використання устаткування, зменшення забруднення навколишнього середовища, забезпечення належних умов для працівників, можливість контролю та керування окремими технологічними операціями та процесами загалом.

Практичні заняття з дисципліни "Системи технологій" мають визначену логіку побудови і цілком конкретний зміст. Вони охоплюють такі розділи:

- мережне планування;

- виробнича потужність підприємства;

- задачі оптимізації рішень з використанням нелінійних методів.

Внаслідок вивчення дисципліни у студентів повинні бути *сформовані професійні компетентності*:

- здатність обирати та використовувати сучасний інструментарій менеджменту;

- здатність планувати діяльність організації та управляти часом;

здатність забезпечувати належний рівень вироблення та використання управлінських продуктів, послуг чи процесів;

- здатність застосовувати методи менеджменту для забезпечення ефективності діяльності організації;

- здатність розрахувати основні параметри сіткового графіка, виробничу потужність підприємства, розв'язувати задачі оптимізації рішень з використанням нелінійних методів.

### **1.2 Перелік навчальної літератури**

#### *Основна література*

1. Колонтай С. М. Системи технологій: конспект лекцій. Одеса, Одеський державний екологічний університет, 2020. 112 с.

2. Колонтай С. М. Методичні вказівки до самостійної роботи студентів з дисципліни "Системи технологій". Одеса, ОДЕКУ, 2007 р. 21 с.

3.<http://www.library-odeku.16mb.com/>

### *Додаткова література*

4. Шкурупій В. Г. Системи технологій: навчальний посібник / В. Г. Шкурупій, Ф. В. Новіков, Ю. В. Шкурупій. Харків: Вид. ХНЕУ, 2008. 480 с.

5. Болтянська Н.І. Надійність технологічних систем: курс лекцій. Мелітополь: Люкс, 2019. 168 с.

6. Дичковська О.В. Системи технологій промисловості: навчальний посібник. К.: Знання, 2007. 270 с.

7. Сучасні технологічні системи: навчальний посібник / Ф. В. Новіков, С. О. Дитиненко, Д. Ф. Новіков. Харків: ХНЕУ ім. С. Кузнеця, 2020. 447 с.

#### *Посилання на електронні ресурси ОДЕКУ*

8. Електронна бібліотека ОДЕКУ: [www.library-odeku.16mb.com](http://www.library-odeku.16mb.com/)

9. Репозітарій ОДЕКУ: <http://eprints.library.odeku.edu.ua/>

### **2. Методичні вказівки до проведення практичних занять**

### **2.1 Тема "Мережне планування"**

#### **Загальні відомості.**

При управлінні господарюючими суб'єктами велику роль відіграє етап планування робіт за часом. Від ступеня розробленості такого плану залежать:

• періодичність і обсяги постачання необхідними ресурсами;

- хід технологічних процесів виконання робіт;
- завантаження потужностей і устаткування;
- завантаження персоналу;
- рух фінансових і інформаційних ресурсів в організації.

В умовах залежності етапів робіт один від одного виникає необхідність розробки спеціальних тимчасових графіків виконання робіт мережних графіків. Вони допомагають менеджеру:

- стежити за ходом робіт, контролювати їх початок і кінець;

- побачити резерви часу, що виникають в ході робіт і у разі потреби

задіювати їх;

- побачити критичний шлях виконання, на якому немає резервів часу, і роботи якого є вирішальними з погляду закінчення всього технологічного процесу.

*Сітковий графік —* це модель для уявлення, вивчення і управління складними комплексами взаємозв'язаних робіт, направлених до досягнення певної мети.

Основними елементами сіткового графіка є

1- робота;

 $2 - \text{ полія}:$ 

3 - тривалість роботи;

4 - різні види шляхів.

Найбільш прості одноцільові сіткові графіки. Метою тут може бути, наприклад, закінчення будівництва того або іншого об'єкта, створення унікального виробу, виконання науково-дослідної або дослідно-конструкторської роботи, завершення реконструкції або ремонту і т.п.

Сітковий графік складається з вузлів (позначених кругами) і сполучаючих їх (направлених) ребер (позначених стрілками). Кожному вузлу відповідає деяка **подія**, що полягає в закінченні того або іншого етапу робіт, наприклад, "закладка фундаменту закінчена", "технічний проект був прийнятий комісією" і т.д. Кожній стрілці (ребру графіка) відповідає та або інша **робота**, що розуміється як процес, а не як результат, наприклад, процес споруди стін, процес оформлення ескізного проекту і т.д. Для кожної роботи задається її **тривалість**, вимірювана у фіксованих для даного графіка одиницях (годинник, дні, тижні або місяці).

Значення графіка полягає перш за все в тому, щоб вказати всі технологічні зв'язки, визначальні можливі послідовності робіт.

У ряді випадків для завдання зв'язку доводиться користуватися так званими **фіктивними роботами**, що мають нульову тривалість і позначаються на графіку пунктирними стрілками.

**Фіктивна робота** – логічний зв'язок між подіями, не вимагає витрат часу і матеріальних ресурсів. Цей вид роботи показує тільки те, що певна подія або робота не може початися без здійснення іншої події або іншої роботи. Тривалість фіктивної роботи рівна 0.

На будь-якому одноцільовому сітковому графіку виділяються дві події - початкова і кінцева. **Початкова подія** характеризується тим, що в неї не входить жодна стрілка, вона не має робіт, що входять в неї, не є результатом попередніх робіт і не має попередніх подій, а **кінцева** тим, що з неї не виходить жодна стрілка, вона не має робіт, що з неї виходять і не має наступних подій. Вся решта подій носить назву **проміжних.**

Початкова подія відповідає початку робіт (нульовий момент часу), а кінцеве — завершенню всіх робіт (досягненню поставленої мети).

**Шлях** – це безперервна послідовність робіт. Шлях визначається по напряму стрілок і не повинен проходити двічі через одну і теж подію.

Розрізняють декілька видів шляху

- шлях, передуючий події

- повний шлях – сполучає початкову і кінцеву подію

- критичний шлях – повний шлях, від якого залежить тривалість виконання всього комплексу робіт.

За допомогою одноцільових сіткових графіків розв'язуються такі задачі:

- визначається мінімальний і максимальний час настання кожної події (ранні і пізні терміни настання подій)

- визначається мінімальний і максимальний час початку робіт;

- визначається мінімальний і максимальний час закінчення робіт;

- визначаються резерви часу і критичні шляхи.

Метод сіткового планування був заснований на технологічній послідовності виконання операцій, який враховує взаємозв'язок окремих процесів.

Сіткова модель будується за допомогою двох елементів: круга, що позначає подію, і стрілки, яка сполучає дві події і позначає роботу.

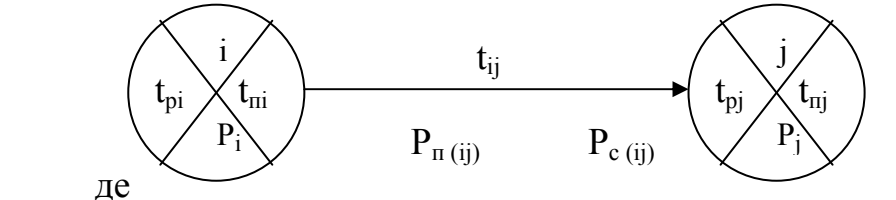

i, j – номери подій, між якими існує робота з індексом ij;

tpi - ранній термін звершення події i;

tпi - пізній термін звершення події i;

Рi - резерв часу події;

tij - тривалість роботи ij;

Pп (ij) - повний резерв часу роботи ij;

Pс (ij) - вільний резерв часу роботи ij.

### **Правила побудови сіткового графіка**

1. Не допускається побудова замкнутих контурів.

а) неправильно б) правильно

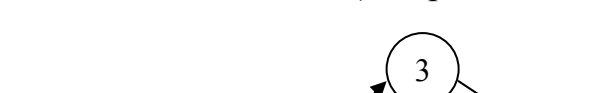

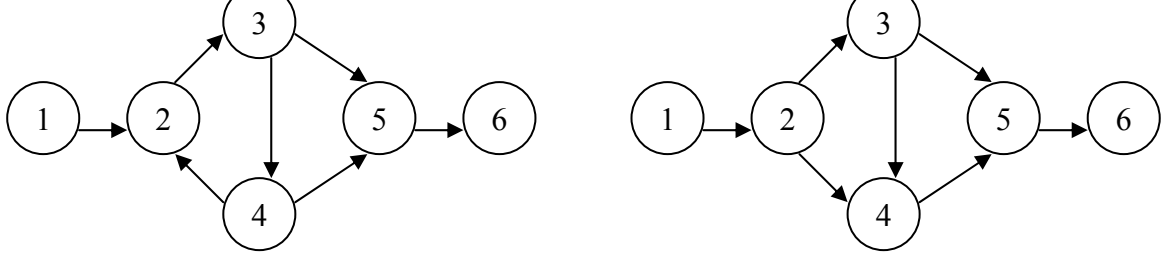

2. Якщо попередня подія є початком декількох робіт, то вони повинні завершуватися не в одній наступній події, а в різних.

а) неправильно б) правильно

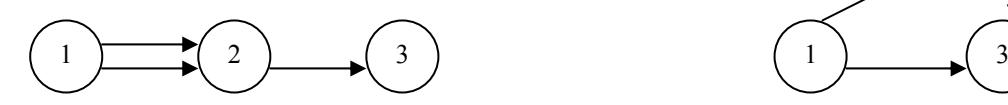

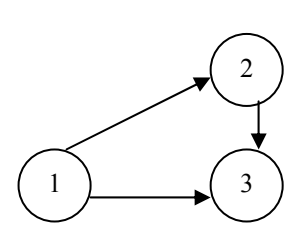

3. Кількість робіт, що входять в одну подію, може не дорівнювати кількості робіт, які виходять з цієї події.

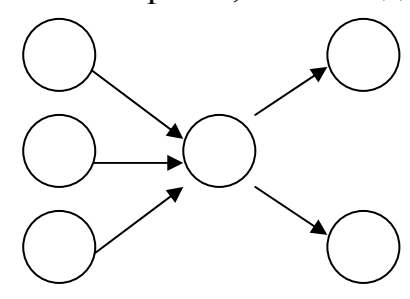

4. Сітковий графік не повинен містити тупиків.

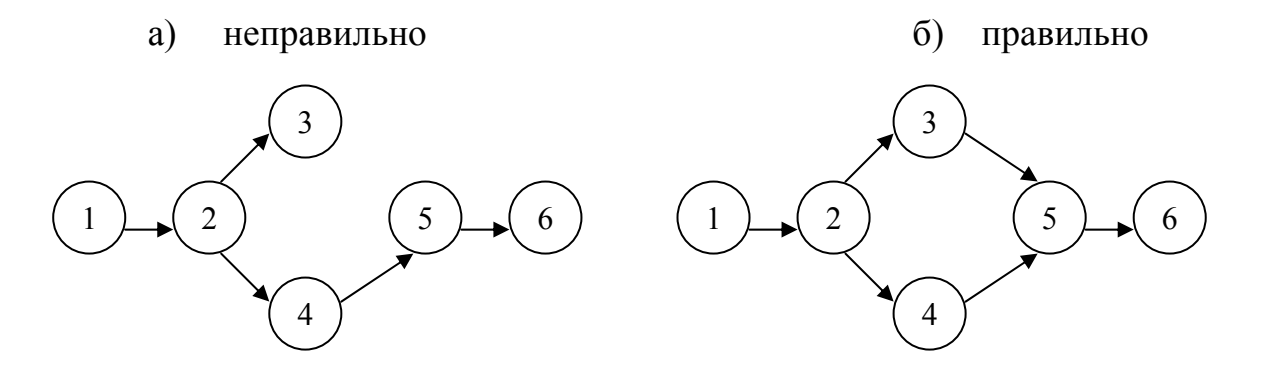

5. В сітковому графіку не повинно бути пересічних стрілок.

а) неправильно б) правильно

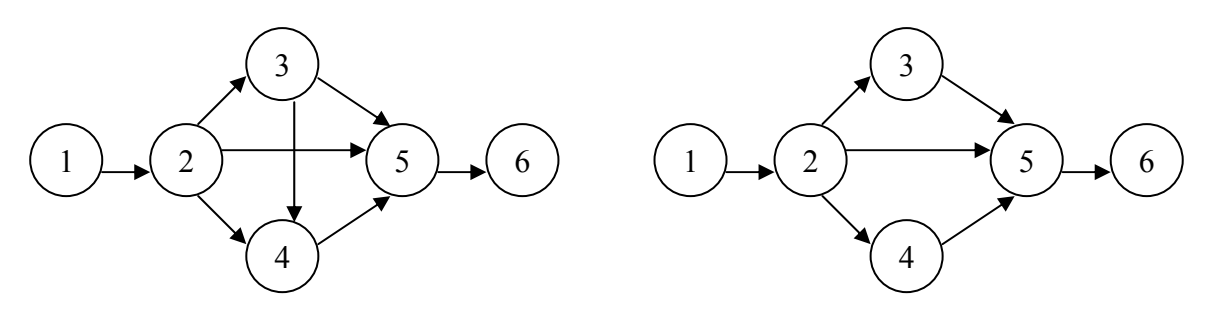

6. Напрям стрілок на мережному графіку повинен бути зліва направо.

7. При побудові сіткового графіка необхідно витримувати технологічну послідовність виконання робіт.

### **Розрахунок параметрів сіткового графіка**

1. *Ранній термін здійснення події j* – термін, необхідний для виконання всіх робіт, попередніх події j:  $t_{\text{pi}} = t_{\text{pi}} + t_{\text{ii}}$ 

2. *Пізній термін здійснення події i* – це термін, перевищення якого спричинить аналогічну затримку настання завершальної події.

$$
t_{\rm{mi}}=t_{\rm{mj}}-t_{\rm{ij}}
$$

3. *Резерв часу події* – це такий проміжок часу, на який можна відстрочено звершення цієї події без порушення термінів завершення розробки в цілому:

$$
P_i = t_{\rm ini} - t_{\rm pi}
$$

4. *Ранній термін початку роботи* співпадає з раннім терміном настання її початкової події.

$$
t_{\mathrm{pH}}\left(ij\right)=t_{\mathrm{pi}}
$$

5. *Ранній термін закінчення* цієї *роботи* перевищує його на величину тривалості цієї роботи.

$$
t_{po} (ij) = t_{pi} + t_{ij} = t_{pn} (ij) + t_{ij}
$$

6. *Пізній термін закінчення роботи* співпадає з пізнім терміном її кінцевої події.

$$
t_{\rm no}=t_{\rm nj}
$$

7. *Пізній термін початку роботи* менше пізнього терміну закінчення роботи на величину тривалості цієї роботи.

$$
t_{\scriptscriptstyle \rm I\hspace{-1pt}I\hspace{-1pt}I} = t_{\scriptscriptstyle \rm I\hspace{-1pt}I\hspace{-1pt}J} - t_{\scriptscriptstyle \rm I\hspace{-1pt}j}
$$

8. *Повний резерв часу роботи Рij* **–** це час, на який можна збільшити тривалість даної роботи, не змінюючи при цьому тривалості критичного шляху.

$$
P_{\pi}(ij) = t_{\pi j} - t_{\pi j} - t_{ij} = t_{\pi o}(ij) - t_{\pi o}(ij)
$$

 9. У окремих робіт крім повного резерву часу є *вільний резерв часу*, що є частиною повного. На час цього резерву можна збільшити тривалість роботи, не змінюючи ранніх термінів початку подальших робіт.

 $P_{CB}$  (ij) =  $t_{pj}$  -  $t_{pi}$  -  $t_{ij}$  =  $t_{pj}$  -  $t_{po}$  (ij)

Роботи, що лежать на критичному шляху, резервів не мають (також як і події).

Результати розрахунку основних параметрів сіткового графіка зводяться в таблицю, яка має такий вигляд:

Таблиця 1

Результати розрахунку основних параметрів сіткового графіка

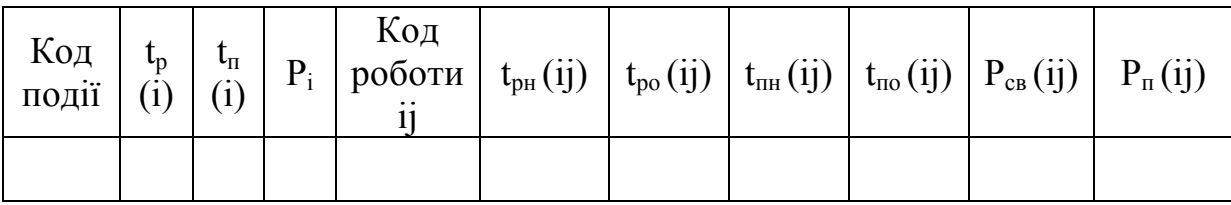

### **Приклад розрахунку задачі за темою «Мережне планування»**

**Завдання.** Скласти сітковий графік, перевірити нумерацію подій, розрахувати основні параметри сіткового графіка.

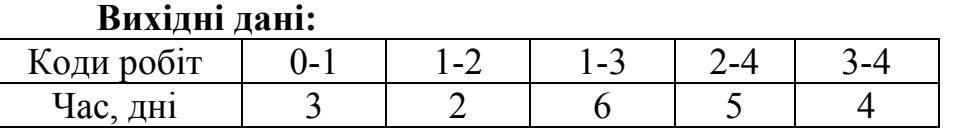

**Рішення:** 

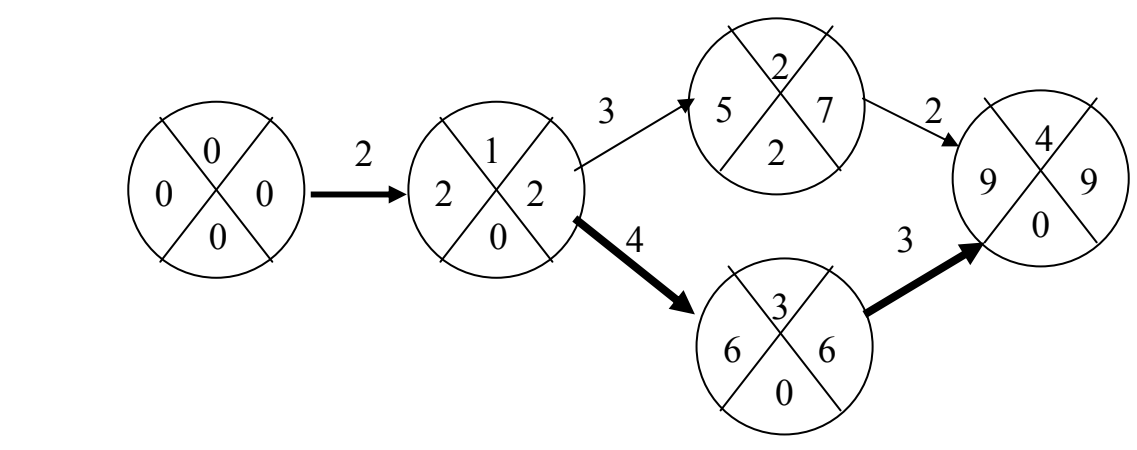

Результати розрахунку основних параметрів сіткового графіка

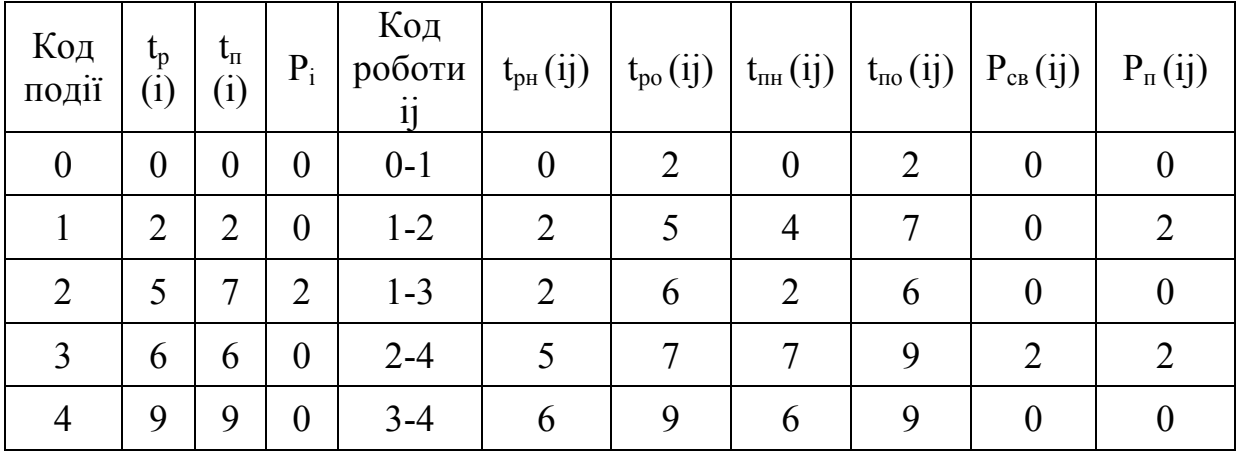

# **Питання для самоперевірки**

- 1. Планування робіт за часом.
- 2. Сутність методу сіткового планування.
- 3. Основні елементи сіткового графіка.
- 4. Розрахунок основних параметрів сіткового графіка.

### **Варіанти завдання**

Номер варіанта для студента відповідає останній цифрі залікової книжки студента.

## **Варіант №1**

Скласти мережний графік, перевірити нумерацію подій, розрахувати основні параметри мережного графіка.

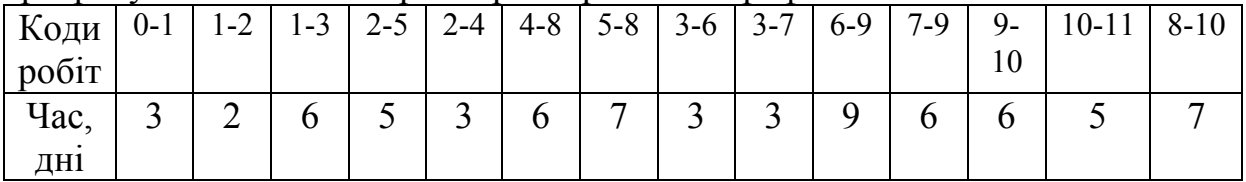

# **Варіант №2**

Скласти мережний графік, перевірити нумерацію подій, розрахувати основні параметри мережного графіка.

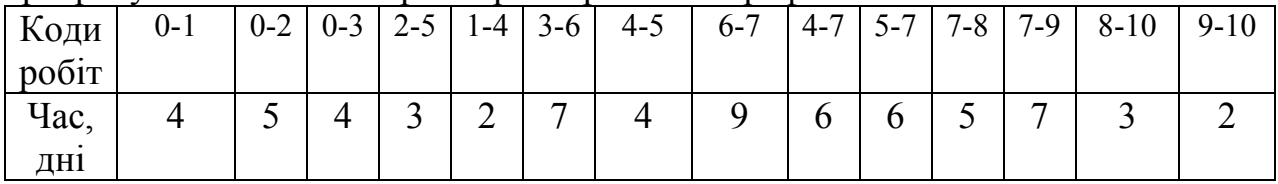

#### **Варіант №3**

Скласти мережний графік, перевірити нумерацію подій, розрахувати основні параметри мережного графіка.

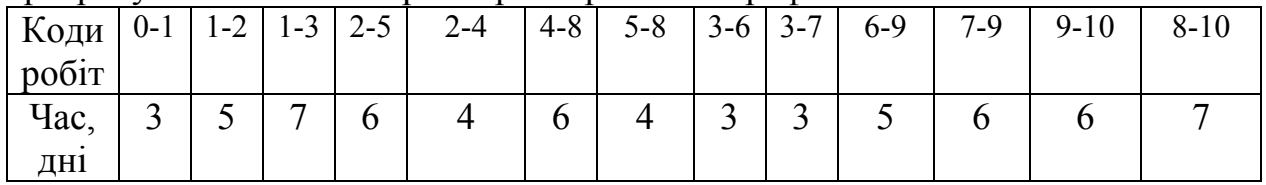

#### **Варіант №4**

Скласти мережний графік, перевірити нумерацію подій, розрахувати основні параметри мережного графіка.

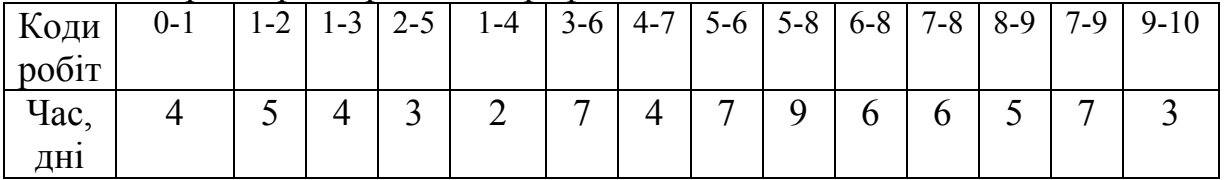

#### **Варіант №5**

Скласти мережний графік, перевірити нумерацію подій, розрахувати основні параметри мережного графіка.

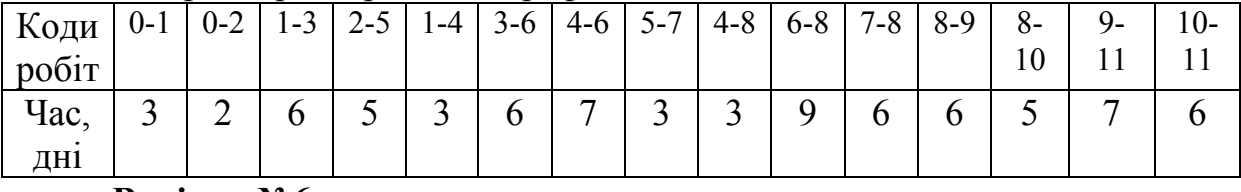

#### **Варіант №6**

Скласти мережний графік, перевірити нумерацію подій, розрахувати основні параметри мережного графіка.

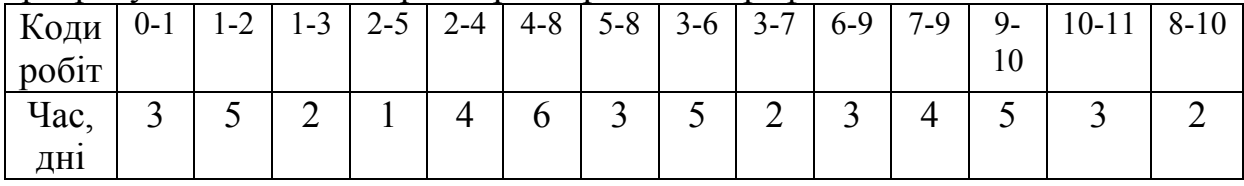

### **Варіант №7**

Скласти мережний графік, перевірити нумерацію подій, розрахувати основні параметри мережного графіка.

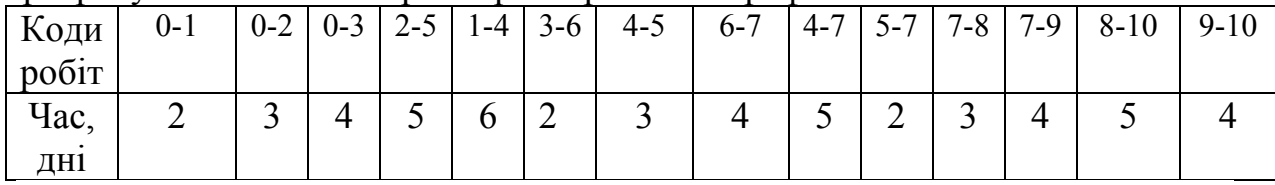

## **Варіант №8**

Скласти мережний графік, перевірити нумерацію подій, розрахувати основні параметри мережного графіка.

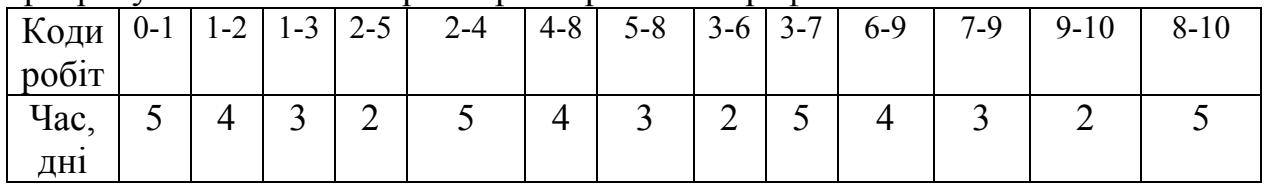

## **Варіант №9**

Скласти мережний графік, перевірити нумерацію подій, розрахувати основні параметри мережного графіка.

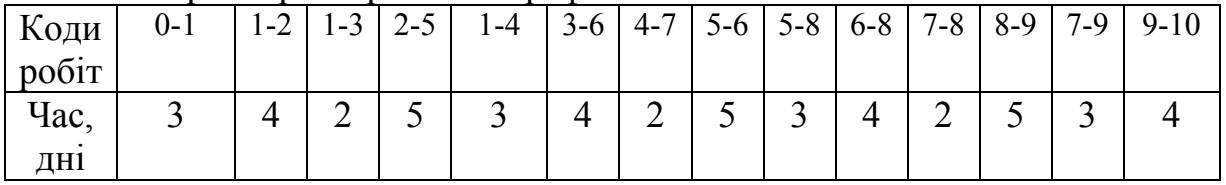

# **Варіант №10**

Скласти мережний графік, перевірити нумерацію подій, розрахувати основні параметри мережного графіка.

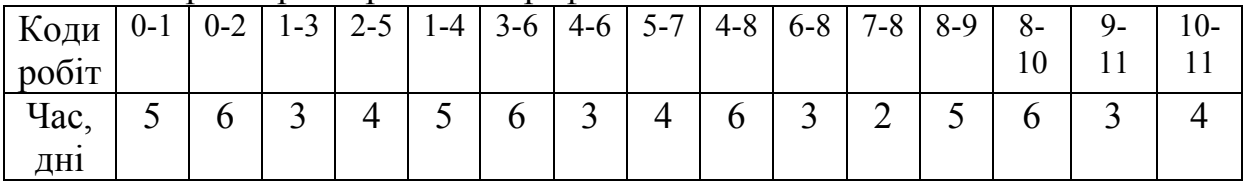

# **2.2 Тема "Виробнича потужність підприємства "**

# **Загальні відомості.**

# **Суть поняття виробничої потужності.**

У сучасних умовах програма випуску продукції будь-якого підприємства розраховується на основі:

- сукупності попиту на вироблювану ним продукцію;
- його виробничої потужності.

**Виробнича потужність підприємства (цеху, ділянки) —** це потенційно максимально можливий річний (квартальний, місячний, добовий, змінний) обсяг випуску продукції, робіт, послуг (чи добичі, переробки сировини) необхідної якості при заданих номенклатурі і асортименті на основі прогресивних норм використаного устаткування і виробничих площ з урахуванням вжиття заходів щодо прогресивної технології, передової організації праці і виробництва.

При плануванні і аналізі діяльності підприємства розрізняють три основні види виробничої потужності : перспективну, проектну і діючу.

*Перспективна виробнича потужність* відбиває очікувані зміни технології і організації виробництва, номенклатури основної продукції, закладені в перспективних планах підприємства.

*Проектна виробнича потужність* - це можливий обсяг випуску продукції умовної номенклатури в одиницю часу, задану при проектуванні або реконструкції підприємства, цеху, ділянки. Цей об'єм є фіксованим, оскільки розрахований на постійну умовну номенклатуру продукції і постійний режим роботи. Проте з часом в результаті реконструкції і технічного переозброєння, впровадження нової прогресивною техніки і передового досвіду організації праці і виробництва первинна проектна потужність зміниться, але буде зафіксована як нова проектна потужність. Це дуже важливий показник орієнтації організації виробництва на досягнення високих показників. Обумовлено це тим, що в проектну документацію, як правило, закладаються проектні рішення, найвищі на момент розробки проекту.

*Діюча проектна потужність* підприємства, цеху, ділянки відбиває його потенційну здатність зробити впродовж календарного періоду максимально можливу кількість продукції, передбачену планом виробництва товарної продукції заданої номенклатури і якості. Вона має динамічний характер, і змінюється відповідно до організаційно-технічного розвитку виробництва. Тому її характеризують декілька показників:

- потужність на початок планованого періоду (вхідна);
- потужність на кінець планованого періоду (вихідна);
- середньорічна потужність.

*Вхідна виробнича потужність* підприємства (цеху, ділянки) - це потужність на початок планового періоду, зазвичай на початок року.

*Вихідна виробнича потужність* — це потужність на кінець планового періоду, яка визначається як сума алгебри вхідної потужності, що діяла на початок року (на 1 січня), і нової потужності, потужності, що вводиться впродовж року і вибуваючої в цьому ж році.

*Середньорічна виробнича потужність* — це потужність, яку має в розпорядженні підприємство (цех, ділянка) в середньому за рік з урахуванням приросту і вибуття існуючих потужностей.

Виробнича потужність вимірюється в тих же одиницях, що і виробнича програма (штуках, тоннах, метрах і т. п.). Наприклад, потужність автомобільного заводу визначається кількістю автомобілів в штуках, потужність вугільної шахти — кількістю вугілля в тоннах. На підприємстві, де якість сировини впливає на об'єм готової продукції, його потужність вимірюється в одиницях сировини, що переробляється. Так, виробнича потужність цукрового заводу вимірюється в тоннах буряка, що переробляється, молочного заводу — в тоннах переробленого молока.

Виробнича потужність підприємства — величина змінна. Вона змінюється з часом, тобто збільшується або, навпаки, зменшується. На зміну виробничої потужності впливають багато чинників. Перерахуємо основні з них:

• структура основних виробничих фондів, питома вага їх активної частини;

• рівень прогресивності технології на основних виробничих процесах (чим досконаліша технологія виробництва, тим більше виробнича потужність);

• продуктивність технологічного устаткування (чим досконаліші машини і устаткування і вище їх продуктивність в одиницю часу, тим більше виробнича потужність);

• рівень спеціалізації підприємства (підвищення рівня спеціалізації сприяє підвищенню виробничої потужності підприємства);

• рівень організації праці і виробництва; це дуже важливий чинник, що впливає на виробничу потужність, тобто спостерігається їх пряма залежність;

• рівень кваліфікації кадрів основних виробничих підрозділів (залежність проявляється в тому, що чим вище кваліфікація працівників, тим менше браку, поломок, простоїв устаткування і вище його продуктивність);

• якість предметів праці, тобто чим вище якість сировини, матеріалів і напівфабрикатів, тим менше знадобиться витрат праці і часу на їх переробку і, значить, більше продукції можна зробити в одиницю часу роботи устаткування.

Окрім перерахованих чинників на виробничу потужність істотно впливає також рівень організації виробництва і праці в допоміжних і обслуговуваних підрозділах — інструментальному, ремонтному, енергетичному, транспортному господарствах.

## **Розрахунок виробничої потужності**

В умовах переходу до ринкової економіки неможлива організація виробництва без попередньої розробки бізнес-плану. Одним з розділів такого стратегічного документу є план виробництва, який повинен містити *розрахунок виробничої потужності підрозділів підприємства.* Такі розрахунки є важливою складовою бізнес - планування, зокрема плану промислового виробництва. Розрахунки виробничої потужності дозволяють об'єктивно:

- планувати обсяг випуску продукції;
- виявляти можливі резерви розвитку виробництва;

• обґрунтовувати економічну доцільність спеціалізації виробництва і кооперації підприємств;

• планувати напрями розвитку виробничої потужності підприємства.

Виробнича потужність підприємства визначається потужністю провідних цехів, а потужність цеху — потужністю провідних ділянок, агрегатів, провідних груп устаткування. До провідних груп відноситься

устаткування, яке виконує основний об'єм роботи, — за складністю і трудомісткістю. Під ведучими розуміються такі цехи (ділянки) :

• у яких зосереджена найбільша частина основного виробничого устаткування;

• що займають найбільшу питому вагу в загальній трудомісткості виготовлення продукції.

При виборі основної провідної ланки необхідно враховувати специфіку промислового підприємства. Наприклад, в гірничодобувній промисловості потужність копальні при підземному способі добування корисних копалин визначається можливостями шахтного підйому. На металургійних заводах це доменні печі, прокатні стани.

Виробнича потужність розраховується на основі:

• номенклатури, структури і кількості продукції, що випускається;

• кількості одиниць готівкового устаткування, що знаходиться у розпорядженні підприємства;

• діючого фонду часу роботи устаткування;

• трудомісткості продукції, що випускається, і її планованого зниження;

• прогресивних технічно обґрунтованих норм продуктивності устаткування;

• звітних даних про виконання норм вироблення.

*Виробнича потужність розраховується послідовно від нижчої ланки до вищої,* тобто від продуктивності (потужності) груп технічно однорідного устаткування до потужності ділянки, від потужності ділянки до потужності цеху, від потужності цеху до потужності підприємства.

*Виробнича потужність підприємства (цеху, ділянки) є категорією динамічною, що змінюється впродовж планового періоду.* Ці зміни обумовлені такими чинниками:

• зносом і, отже, списанням і вибраковуванням устаткування;

• введенням в експлуатацію нового устаткування натомість зношеного;

• модернізацією устаткування під час капітального ремонту, що може змінити його продуктивність;

• реконструкцією і технічним переозброєнням усього підприємства або окремих його виробничих підрозділів та ін.

В цілях планування виробництва необхідно відстежувати і своєчасно уточнювати фактичну потужність підприємства. Це здійснюється за допомогою середньорічних виробничих потужностей - що вибувають і вводяться.

**Виробнича потужність вибуваюча середньорічна** (*Мс.виб*) визначається як сума вибуваючих виробничих потужностей (*Мвиб*), помножена на кількість місяців (*пі*), що залишаються з моменту вибуття до кінця певного року, ділена на 12:

$$
M_{c.\text{eu6}} = \frac{\sum M_{\text{eu6}} n_i}{12}
$$

**Виробнича потужність середньорічна** та, що **вводиться** (*Мс.ввод*) визначається як сума нових потужностей(у порівнянних одиницях натурального або грошового вираження), помножена на кількість місяців їх використання до кінця року (*пі*), ділена на 12:

$$
M_{c.660\partial} = \frac{\sum M_{\mu} n_i}{12}
$$

З урахуванням відмічених показників окрім виробничої потужності на початок року (вхідної потужності *Мвх*) визначаються її приріст або спад впродовж року в і -му місяці (*Мі*), а також вихідна потужність (*Мвих*), тобто потужність на кінець року :

$$
M_{\textit{aux}} = M_{\textit{ex}} \pm \sum_{i=1}^{12} M_i
$$

Нерівномірність зміни потужності впродовж року обумовлює необхідність визначення її **середньорічного значення** :

$$
M_{cp} = M_{ex} \pm \frac{1}{12} \sum_{i=1}^{12} \Delta M_i (12 - i)
$$

Середньорічна потужність знаходиться шляхом віднімання з наявної на початок року середньорічної вибуваючої потужності і додавання середньорічного приросту потужності впродовж року.

## **Приклад розрахунку задачі за темою «Виробнича потужність підприємства».**

**Вихідні дані.** На початок планованого періоду (року) *Мвх* = 1000 од. У березні виведена потужність на 50 од., у липні — на 100 од. У квітні введена в експлуатацію потужність на 150 од., у серпні — ще на 150 од.

**Завдання.** Визначити середньорічну виробничу потужність, вихідну потужність підприємства на кінець планованого періоду (роки), середньорічну виведену (що вибуває) виробничу потужність, середньорічну виробничу потужність, що вводиться.

#### **Рішення.**

Середньорічна виробнича потужність

 $Mcp = 1000 + [150 (12 - 4) + 150 (12 - 8) - 50 (12 - 3) - 100 (12 - 7)] / 12 =$  $1000 + 850/12 \approx 1071$  og.

Вихідна потужність підприємства на кінець планованого періоду (року)

 $M$ вих = 1000 + 150 + 150 - 50 - 100 = 1 150 од.

Середньорічна виведена (що вибуває) виробнича потужність

 $Mc.\overline{eu6} = (50 - 9 + 100 - 5) / 12 = 950 / 12 \approx 79$  од. Середньорічна виробнича потужність, що вводиться  $Mc.$ *ввод* = (150 - 8 + 150 - 4) / 12 = 1800 / 12 - 150 од.

#### **Питання до самоперевірки**

1. Виробнича потужність підприємства.

2. Основні види виробничої потужності підприємства.

3. Показники виробничої потужності підприємства.

4. Якими чинниками зумовлені зміни виробничої потужності підприємства (цеху, ділянки) впродовж планового періоду?

5. Розрахунок виробничої потужності підприємства.

#### **Варіанти завдання**

Номер варіанта для студента відповідає останній цифрі залікової книжки студента.

#### **Варіант №1**

На початок планованого періоду (року) *Мвх* = 1500 од. У березні виведена потужність на 100 од., у липні — на 150 од. У квітні введена в експлуатацію потужність на 200 од., у серпні — ще на 150 од.

Визначити середньорічну виробничу потужність, вихідну потужність підприємства на кінець планованого періоду (роки), середньорічну виведену (що вибуває) виробничу потужність, середньорічну виробничу потужність, що вводиться.

## **Варіант №2**

На початок планованого періоду (року) *Мвх* = 2500 од. У квітні виведена потужність на 150 од., у жовтні — на 200 од. У серпні введена в експлуатацію потужність на 150 од., у листопаді — ще на 100 од.

Визначити середньорічну виробничу потужність, вихідну потужність підприємства на кінець планованого періоду (роки), середньорічну виведену (що вибуває) виробничу потужність, середньорічну виробничу потужність, що вводиться.

#### **Варіант №3**

На початок планованого періоду (року) *Мвх* = 3500 од. У квітні виведена потужність на 250 од., у жовтні — на 300 од. У серпні введена в експлуатацію потужність на 120 од., у листопаді — ще на 110 од.

Визначити середньорічну виробничу потужність, вихідну потужність підприємства на кінець планованого періоду (роки), середньорічну виведену (що вибуває) виробничу потужність, середньорічну виробничу потужність, що вводиться.

#### **Варіант №4**

На початок планованого періоду (року) *Мвх* = 4500 од. У квітні виведена потужність на 100 од., у серпні — на 250 од. У березні введена в експлуатацію потужність на 400 од., у вересні — ще на 350 од.

Визначити середньорічну виробничу потужність, вихідну потужність підприємства на кінець планованого періоду (роки), середньорічну виведену (що вибуває) виробничу потужність, середньорічну виробничу потужність, що вводиться.

#### **Варіант №5**

На початок планованого періоду (року) *Мвх* = 3000 од. У квітні виведена потужність на 200 од., у серпні — на 350 од. У березні введена в експлуатацію потужність на 200 од., у вересні — ще на 150 од.

Визначити середньорічну виробничу потужність, вихідну потужність підприємства на кінець планованого періоду (роки), середньорічну виведену (що вибуває) виробничу потужність, середньорічну виробничу потужність, що вводиться.

#### **Варіант №6**

На початок планованого періоду (року) *Мвх* = 4500 од. У квітні виведена потужність на 150 од., у серпні — на 180 од. У квітні введена в експлуатацію потужність на 220 од., у липні — ще на 170 од.

Визначити середньорічну виробничу потужність, вихідну потужність підприємства на кінець планованого періоду (роки), середньорічну виведену (що вибуває) виробничу потужність, середньорічну виробничу потужність, що вводиться.

#### **Варіант №7**

На початок планованого періоду (року) *Мвх* = 3000 од. У лютому виведена потужність на 100 од., у листопаді — на 200 од. У травні введена в експлуатацію потужність на 150 од., у жовтні — ще на 100 од.

Визначити середньорічну виробничу потужність, вихідну потужність підприємства на кінець планованого періоду (роки), середньорічну виведену (що вибуває) виробничу потужність, середньорічну виробничу потужність, що вводиться.

#### **Варіант №8**

На початок планованого періоду (року) *Мвх* = 2500 од. У травні виведена потужність на 200 од., у вересні — на 250 од. У липні введена в експлуатацію потужність на 120 од., у листопаді — ще на 150 од.

Визначити середньорічну виробничу потужність, вихідну потужність підприємства на кінець планованого періоду (роки), середньорічну виведену (що вибуває) виробничу потужність, середньорічну виробничу потужність, що вводиться.

# **Варіант №9**

На початок планованого періоду (року) *Мвх* = 4000 од. У березні виведена потужність на 100 од., у вересні — на 200 од. У травні введена в експлуатацію потужність на 400 од., у вересні — ще на 350 од.

Визначити середньорічну виробничу потужність, вихідну потужність підприємства на кінець планованого періоду (роки), середньорічну виведену (що вибуває) виробничу потужність, середньорічну виробничу потужність, що вводиться.

# **Варіант №10**

На початок планованого періоду (року) *Мвх* = 3000 од. У травні виведена потужність на 250 од., у серпні — на 300 од. У авітні введена в експлуатацію потужність на 200 од., у вересні — ще на 250 од.

Визначити середньорічну виробничу потужність, вихідну потужність підприємства на кінець планованого періоду (роки), середньорічну виведену (що вибуває) виробничу потужність, середньорічну виробничу потужність, що вводиться.

# **2.3 Тема "Задачі оптимізації рішень з використанням нелінійних методів"**

### **Загальні відомості.**

Багато завдань оптимізації рішень, що виникають в процесі планування, не можуть бути вирішені за допомогою лінійних методів. Наприклад, іноді витрати (3) у виробництві ростуть не пропорційно кількості (N) зробленої продукції (*З = Зед* • *N*), а нелінійно. Знаючи нелінійний закон (квадратичний або який-небудь інший) і умови, що обмежують обсяг випуску різної продукції, можна спробувати знайти оптимальний план обсягу випуску для майбутнього виробництва. При закупівлі товарів оптом витрати також можуть мінятися нелінійно залежно від об'єму закупівлі і кількості закупівель.

Загальних (уніфікованих) способів рішення завдань нелінійної оптимізації не існує. У кожній конкретній ситуації спосіб рішення вибирається залежно від виду функції (витрат або доходів) і обмежень, що накладаються, наприклад, по кількості продаж, за допустимими витратами, по можливому розподілу ресурсів.

*Деякі причини нелінійного змінення витрат.* 

• Можливості виробництва (потужності, кількість одиниць обладнання, енергозабезпечення і так далі) не завжди відповідають поставленим завданням; тому часто доводиться "на ходу", паралельно з випуском обмеженої кількості продукції перебудовувати виробництво під великі об'єми; витрати при цьому ростуть непропорціонально кількості товару, що випускається.

• Деякі технологічні процеси виготовлення продукції вимагають безперервного потоку матеріальних ресурсів (сировини, матеріалів, енергоресурсів, хімічних речовин і так далі), причому ці потоки з часом можуть збільшуватися непропорційно кількості виробленої продукції, а отже, нелінійно збільшуються і витрати.

• В деяких випадках знос устаткування у виробництві вимагає витрат, які ростуть непропорційно кількості вироблюваної на цьому устаткуванні продукції.

• На завершальних стадіях впровадження і експлуатації високопродуктивного устаткування, коли воно вже окупає себе, витрати можуть нелінійно зменшуватися зі збільшенням випуску продукції.

• При закупівлі товарів оптом витрати можуть нелінійно зростати або падати, залежно від частоти і величини оптових закупівель.

Щоб ідея нелінійної оптимізації стала зрозуміла розглянемо одне завдання.

Для закріплення матеріалу пропонується вирішити аналогічну задачу нелінійної оптимізації.

# **Приклад розрахунку задачі за темою «Задачі оптимізації рішень з використанням нелінійних методів».**

**Вихідні дані.** За планом виробництва продукції підприємству потрібне виготовити 180 виробів. Ці вироби можуть бути виготовлені двома технологічними способами. Стало відомо, що при виробництві *х<sup>1</sup>* виробів першим способом витрати рівні:

# $4 x_1 + x_1^2$  грн.

При виготовленні *х<sup>2</sup>* виробів другим способом вони складають:  $8 x_2 + x_2^2$  грн.

**Завдання.** Необхідно визначити, скільки виробів кожним із способів треба виготовити, так щоб загальні витрати на виробництво продукції були мінімальними.

### **Рішення.**

Видно, що витрати в першому випадку ростуть повільніше, ніж у другому. Тому, на перший погляд здається, що вигідніше виготовити усі 180 одиниць тільки першим способом. Покажемо, що це помилка.

Наприклад, сума витрат при виробництві 5 одиниць виробів тільки першим способом буде:

 $4 \cdot 5 + 5^2 = 45$  грн.

А якщо виготовити 3 одиниці першим способом, а 2 одиниці другим, то витрати будуть менші:

 $4 \cdot 3 + 32 = 21$  грн.  $8 \cdot 2 + 2^2 = 20$  грн. Сума: 41 грн.

Економія, як видно, складає 4 грн. У випадках, коли необхідно виготовляти тисячі одиниць, економія стає відчутнішою. Очевидно, що існує якісь оптимальні числа виготовленої продукції першим і другим способом, при яких сумарні витрати будуть мінімальні. Математична постановка завдання полягає у визначенні мінімального значення сумарних витрат при виробництві першим і другим способами:

Сумарні витрати = 4  $x_1 + x_1^2 + 8 x_2^2 + x_2^2$  за умов обмеженості випуску:

 $x_1 + x_2 = 180$  од.,  $x_1 > 0$ ,  $x_2 > 0$ 

Таким чином, нам необхідно мінімізувати цільову функцію

 $f = 4 x_1 + x_1^2 + 8 x_2 + x_2^2$ 

за двох умов  $x_1 + x_2 = 180$  од.,  $x_1 > 0$ ,  $x_2 > 0$ 

Намалюємо обмежувальну лінію випуску виробів  $x_1 + x_2 = 180$  (рис. 2.1). При  $x_1 = 0$ ,  $x_2 = 180$  відмітимо першу точку. При  $x_2 = 0$ ,  $x_1 = 180$ відмітимо другу точку. З'єднаємо їх.

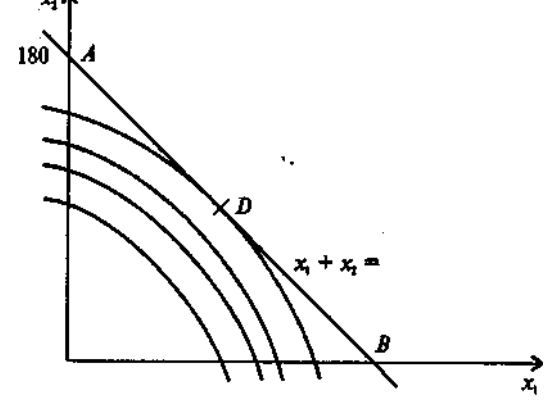

Рис. 2.1 Геометрична інтерпретація завдання нелінійного програмування

Як видно з рисунка, областю допустимих рішень є відрізок прямої *АВ.* Саме на нім десь знаходиться точка, по якій можна легко знайти оптимальні значення *х<sup>2</sup>* та *х1.* Як же знайти її?

Подумаємо, що ж є функція *f*, що виражає сумарні витрати при виробництві двома способами.

Уважно подивившись на вигляд цій функції, можна переконатися, що це коло, канонічне рівняння якого :

$$
(x-a)^2 + (y-b)^2 = R^2,
$$

де *а*,  $b$  — координати центра кола з радіусом  $R$ ,  $x$ ,  $y$  — координати. кола.

Дійсно, замінюючи змінну *у* на *х2* при координатах центра кола :  $a = -2, b = -4,$ 

отримуємо наше початкове рівняння сумарних витрат :

$$
(x_1 - (-2))^2 + (x_2 - (-4))^2 = Q
$$

Покажемо, як ми це отримали:  $(x + a)^2 = x^2 + 2ax + a^2$ 

$$
x_1^2 + 2 \cdot 2 \cdot x_1 + 4 - 4 + x_2^2 + 2 \cdot 4 \cdot x_2 + 16 - 16 = Q
$$
  
\n
$$
x_1^2 + 4x_1 + 4 \cdot 4 + x_2^2 + 8x_2 + 16 - 16 = Q
$$
  
\n
$$
4x_1 + x_1^2 + 8x_2 + x_2^2 = Q + 20
$$
  
\n
$$
(x_1 - (-2))^2 + (x_2 - (-4))^2 = Q
$$

Вираз справа *Q +* 20 - це величина квадрата радіуса кола (див. канонічне рівняння кола). Одночасно це і значення цільової функції *f :*

$$
R^2 = Q + 20
$$

де *Q* - проміжна константа.

Надалі вважатимемо, що *С = R2 = Q +20*. При зміні радіуса, відповідно змінюватимуться і константи С.

Проводячи зі знайденого центра (- 2, - 4) кола різних радіусів, ми побачимо, що мінімального значення цільова функція набуває в точці D на перетині з побудованою граничною прямою

$$
x_1+x_2=180.
$$

Дотична до кола в точці *D* і обмежувальна пряма співпадають. Відповідно, кутовий коефіцієнт для дотичної до кола і для обмежувальної прямої один і той же. Знайдемо його.

Згадаємо, що кутовий коефіцієнт виражається як тангенс кута нахилу відповідної прямої. Видно, що наша пряма з віссю *Ох* утворює тупий кут 90 + 45 = 135° (чи 3/4 значення  $\pi$ ). Тангенс кута 135° рівний мінус 1. Отже, кутовий коефіцієнт теж рівний мінус 1.

Згадаємо, що значення похідної в якій-небудь точці функції дорівнює значенню кутового коефіцієнта дотичною до точки цієї функції, а це значення нам вже відоме. Отже, диференціюючи рівняння кола

$$
4 x_1 + x_1^2 + 8 x_2 + x_2^2 = C
$$

по *х<sup>1</sup>* і прирівнюючи отриманий вираз до мінус 1, ми зможемо знайти нове співвідношення для *х<sup>1</sup>* та *х2*. Виконаємо ці операції. Диференціюючи ліву і праву частині рівняння, отримаємо:

$$
4 + 2 x_1 + 8 x_2' + 2 x_2 x_2' = 0.
$$

З цього виходить, що :  $x'_{2} = -\frac{(2+x_{1})}{(4-x_{1})}$  $(4 + x_2)$  $2 = -\frac{(2+x_1)}{(4+x_2)}$ 2 *х*  $x'$ <sub>2</sub> =  $-\frac{(2+x)}{(x+2)}$  $\overline{+}$  $t'_{2} = -\frac{(2 + 1)}{(1 + 1)}$ 

Прирівнюючи отриманий вираз числу - 1, отримуємо одне з рівнянь для визначення координат точки D.

$$
-\frac{(2+x_1)}{(4+x_2)} = -1
$$
 (розділивши обидві частини на  $\frac{1}{(4+x_2)}$ )

Спрощуючи це рівняння, маємо:

$$
x_1 - x_2 = 2
$$

Таким чином, отримали два рівняння для визначення координат точки *D.*

$$
x_1 - x_2 = 2
$$
  

$$
x_1 + x_2 = 180
$$

Розв'язуючи цю просту систему, визначимо:

$$
\begin{array}{c}\nx_1 = 91 \\
x_2 = 89\n\end{array}
$$

Це означає, що якщо підприємство виготовить 91 одиницю виробів першим технологічним способом і 89 виробів другим технологічним способом, то загальні витрати будуть мінімальними і складуть:

 $4 \cdot 91 + 91^2 + 8 \cdot 89 + 89^2 = 17278$  грн.

Якби усі 180 виробів було виготовлено тільки першим способом, то склали б витрати:

 $4 \cdot 180 + 180^2 = 33120$  грн.

А якщо тільки другим, то:

 $8 \cdot 180 + 180^2 = 33840$  грн.

Видно, що економія в першому випадку становить 15842 грн, а в другому 16562 грн.

## **Питання до самоперевірки**

- 1. Загальні витрати на виробництво продукції.
- 2. Причини нелінійного змінення витрат.
- 3. Моделі рішення практичних задач на різних стадіях управління.

## **Варіанти завдання**

Номер варіанта для студента відповідає останній цифрі залікової книжки студента.

# **Завдання для всіх варіантів.**

Необхідно визначити оптимальне число виробів, виготовлених різними способами, так, щоб загальні витрати на виробництво продукції були мінімальними (див. варіанти завдань). Вичислити отримувану економію від такого рішення задачі.

# **Варіант №1**

Витрати для виробництва першим способом: **х<sup>1</sup> 2 + 2х<sup>1</sup>** грн Витрати для виробництва другим способом: **х<sup>2</sup> 2 + 16х<sup>2</sup>** грн Загальний об'єм випуску: **100** шт

# **Варіант №2**

Витрати для виробництва першим способом: **х<sup>1</sup> 2 + 25х<sup>1</sup>** грн Витрати для виробництва другим способом: **х<sup>2</sup> 2 + 5х<sup>2</sup>** грн Загальний об'єм випуску: **150** шт

# **Варіант №3**

Витрати для виробництва першим способом: **х<sup>1</sup> 2 + 2х<sup>1</sup>** грн Витрати для виробництва другим способом: **х<sup>2</sup> 2 + 10х<sup>2</sup>** грн Загальний об'єм випуску: **68** шт

# **Варіант №4**

Витрати для виробництва першим способом: **х<sup>1</sup> 2 + 2х<sup>1</sup>** грн Витрати для виробництва другим способом: **х<sup>2</sup> 2 + 22х<sup>2</sup>** грн Загальний об'єм випуску: **75** шт

# **Варіант №5**

Витрати для виробництва першим способом: **х<sup>1</sup> 2 + 3х<sup>1</sup>** грн Витрати для виробництва другим способом: **х<sup>2</sup> 2 + 21х<sup>2</sup>** грн Загальний об'єм випуску: **50** шт

# **Варіант №6**

Витрати для виробництва першим способом: **х<sup>1</sup> 2 + 4х<sup>1</sup>** грн Витрати для виробництва другим способом: **х<sup>2</sup> 2 + 24х<sup>2</sup>** грн Загальний об'єм випуску: **90** шт

### **Варіант №7**

Витрати для виробництва першим способом: **х<sup>1</sup> 2 + 3х<sup>1</sup>** грн Витрати для виробництва другим способом: **х<sup>2</sup> 2 + 12х<sup>2</sup>** грн Загальний об'єм випуску: **37** шт

# **Варіант №8**

Витрати для виробництва першим способом: **х<sup>1</sup> 2 + 15х<sup>1</sup>** грн Витрати для виробництва другим способом: **х<sup>2</sup> 2 + 5х<sup>2</sup>** грн Загальний об'єм випуску: **45** шт

### **Варіант №9**

Витрати для виробництва першим способом: **х<sup>1</sup> 2 + 2х<sup>1</sup>** грн Витрати для виробництва другим способом: **х<sup>2</sup> 2 + 16х<sup>2</sup>** грн Загальний об'єм випуску: **200** шт

#### **Варіант №10**

Витрати для виробництва першим способом: **х<sup>1</sup> 2 + 25х<sup>1</sup>** грн Витрати для виробництва другим способом: **х<sup>2</sup> 2 + 5х<sup>2</sup>** грн Загальний об'єм випуску: **250** шт